## *INTRAVISION iMATE*

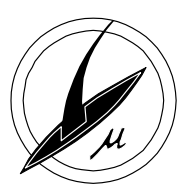

*Digitales Video- und Bildspeichersystem*

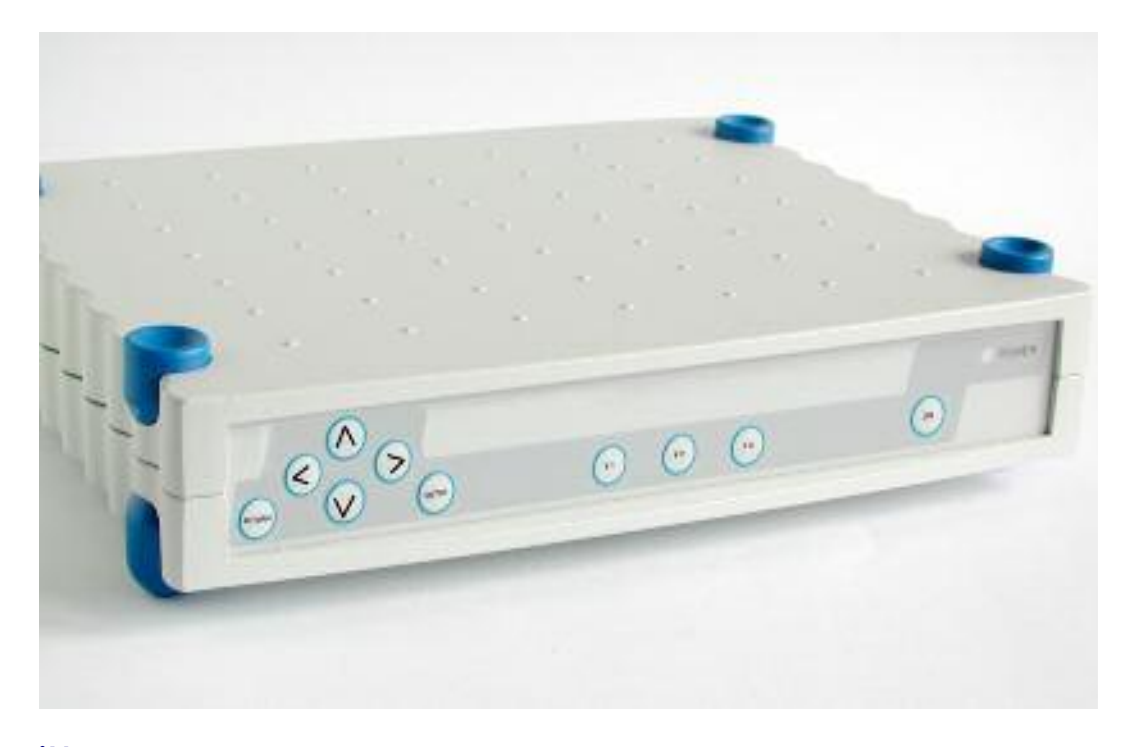

**iMATE:** Das neue, revolutionäre Konzept zur digitalen Speicherung von analogen Videosequenzen und Einzelbildern. **CAPTURE YOUR VISION!** 

**Einfach:** Zwischen eine beliebige, analoge Videoquelle (Endoskop-, Mikroskop-, Intraoralkamera, Ultraschall etc.) und einen Videomonitor geschaltet erlaubt das iMATE die Aufzeichnung von Filmen und Standbildern auf einer integrierten Festplatte. Die intuitive Gerätesteuerung erfolgt über wenige Tasten und ein Bildschirmmenü. So wird z.B. der Aufzeichnungsvorgang mit nur einem einzigen Tastendruck ausgelöst und kann auch per Fußschalter, Kamerataster o.ä. fernbedient werden.

Das iMATE ist schnell einsatzbereit und nach minimaler Einarbeitunsgszeit auch von "Nicht-Technikern" einfach zu bedienen.

**Universell:** Neben der reinen Bildspeicherung bietet das iMate zahlreiche Funktionen zur Bild-Vorverarbeitung und –manipulation. So kann das dargestellte Livebild z.B. gespiegelt, gezoomt, invertiert und mit Text- und Grafikeinblendungen versehen werden.

Die gespeicherten Bilder und Videosequenzen lassen sich mit wenigen Tastendrücken wiedergeben, löschen oder auf externe Datenträger übertragen (Memory Stick, externe Festplatte etc.).

Über einen integrierten Netzwerkanschluss kann von jedem verbundenen Netzwerkrechner auf den Datenbestand des iMATE zugegriffen ("Remote Desktop") und das aktuelle Livebild wiedergegeben werden ("Remote Monitoring"). Weit entfernt vom Kamerastandort kann das Bildmaterial so ausgewertet, in Dokumentationen eingebunden, per Email versandt und auf sicheren Netzwerklaufwerken abgelegt werden.

Durch die normgerechten Standard Video-Ein- und Ausgänge und die kompakte Bauform lässt sich das iMATE in vorhandene, analoge Videosysteme integrieren, bewährte Videotechnik auf diese Weise einfach zu digitalen Bilddokumentationssystemen aufrüsten.

**Individuell:** Das offene Konzept des iMATE ermöglicht kunden- und anwenderspezifische Erweiterungen und Anpassungen von Hard- und Software. So kann die Software z.B. durch digitale Bildverarbeitungsfunktionen wie Kantenverstärkung, Bildvermessung etc. ergänzt oder andere Gerätekonzepte (mit integrierter Kamera, TFT-Bildschirm, Akkubetrieb) realisiert werden. Darüber hinaus ist das iMATE als OEM-Version auch mit anderem Gehäusedesign und als Komponentenversion zur Integration in eigene Geräte lieferbar.

*Beschreibung* 

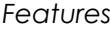

- *Features* Videoeingang (FBAS, Y/C) für CCD-Kameras oder andere, analoge Videoquellen
- Ausgänge für analogen Videomonitor und VGA PC-Monitor
- Livebild-Anzeige wie auf einem Videomonitor
- Grundlegende Bildmanipulationsmöglichkeiten (Helligkeit, Kontrast, Farbe etc.)
- Erweiterte Bildmanipulation: Zoom, Positiv/Negativ, Spiegelung, kunden- und anwendungsspezifisch erweiterbar (z.B. Kantenverstärkung, Schärfe, Vermessung etc.)
- Einblendung von Datum und Uhrzeit ins Bild
- Einblendung von Freitext ins Bild, Eingabe mittels Bildschirmtastatur
- Einblendung von frei definierbaren Grafiken (Fadenkreuz, Positionierhilfen etc.) ins Bild
- Transparente Überlagerung des Livebildes mit einem gespeicherten Standbild (z.B. für einen Soll-Ist-Vergleich)
- Einzelbildspeicherung wie bei einer Digitalkamera auf einer integrierten Festplatte
- Videosequenzspeicherung wie auf einem digitalen Festplatten-Videorecorder
- Auslöser für Bildspeicherung oder Videosequenzaufnahme durch Funktionstasten auf der Frontplatte, durch Fußschalter, Funkfernbedienung, Mikrotaster im Kamerakopf etc.
- Vorschau der gespeicherten Bilder und Videos in einer Übersichtliste ("Thumbnail"-Liste)
- Wiedergabe der gespeicherten Bilder + Videos in Vollbildformat auf dem angeschlossenen Monitor
- Transfer der Bilder und Videosequenzen auf externe Festplatte oder Memory-Stick
- Netzwerkanschluss für Fernzugriff auf die gespeicherten Bilddaten ("Remote Desktop")
- Livebild-Anzeige des Kamerabildes auf einem Netzwerkrechner ("Remote Monitoring")
- Die Bedienung aller Funktionen und Einstellungen erfolgt über ein Bildschirmmenü. Als Bedienelement kann das Tastenfeld auf der Frontplatte, eine externe Tastatur, eine Funk- oder IR-Fernbedienung etc. dienen
- Einfacher und sicherer Betrieb über externes 12V-Netzteil
- Sonderausführungen, OEM-Versionen, andere Gehäusekonzepte (z.B. mit integrierter Kamera, TFT-Bildschirm, Akkubetrieb) etc. sind realisierbar. Darüber hinaus ist eine Komponentenversion zur Integration in eigene Geräte lieferbar

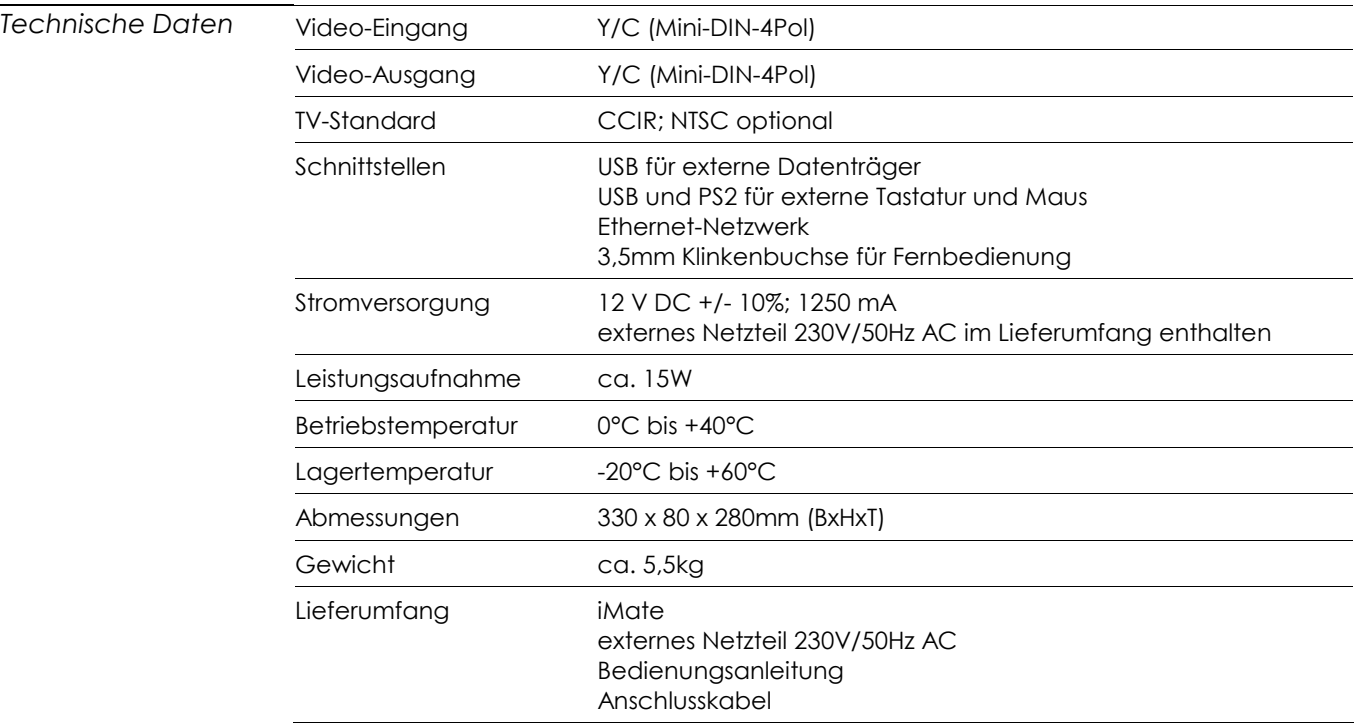